# L'ANTICO

REGOLAMENTO MODALITÀ SOLITARIA

OBSCURE L

## COMPONENTI

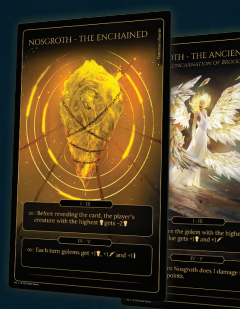

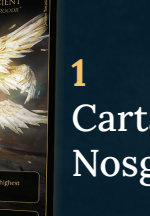

Carta Nosgroth

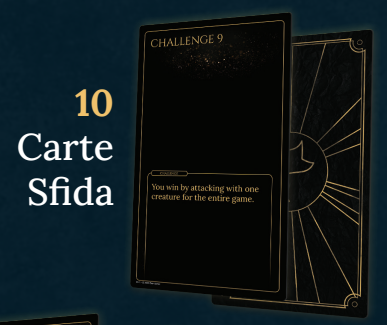

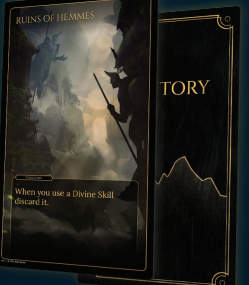

10 **Carte** Territori

2

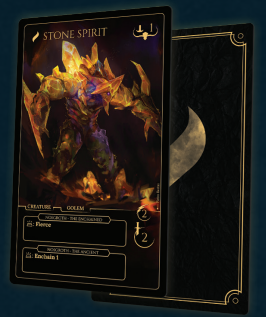

#### 10 Carte Golem Base

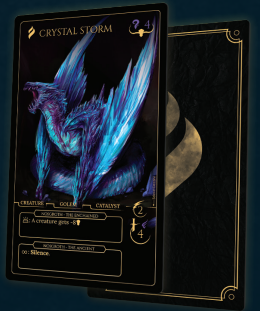

5 Carte Golem Avanzate

### UN ANTICO NEMICO

*Nosgroth, un tempo la più potente degli Aesyr, è stato tradita. Il tentativo di assassinio nei suoi confronti, però, è fallito e si è rivoltato contro i suoi nemici. Contro di noi. Un antico potere è stato risvegliato, una luce che potrebbe riportare nell'universo quel disgustoso equilibrio che abbiamo distrutto. Non deve accadere.*

Nella versione in solitario di Feralis giocherete contro Nosgroth che, risvegliatasi dal suo sonno, cercherà di abbattervi come qualsiasi altro Aesyr. Nel regolamento, la dicitura "voi" o "il giocatore" si riferisce al giocatore umano (tu che leggi), mentre "lei" o "Nosgroth" si riferisce al vostro avversario automatizzato.

Nosgroth è in grado di trasformare i suoi catalizzatori in Creature, che cercheranno di proteggere il loro padrone e attaccheranno chiunque osi avvicinarsi.

Nosgroth ha due fasi, indicate dai due lati della carta Nosgroth:

- l'Incatenato, in cui Nosgroth è ancora nel suo bozzolo e supporta le sue Creature potenziandone le statistiche;

- l'Antico, in cui Nosgroth viene liberata in tutta la sua potenza e si trasforma in una minaccia ben più grave.

#### PREPARAZIONE

Preparate l'area di gioco come per una partita base a 2 giocatori.

1. Selezionate a caso 2 carte **Territorio**. Rivelatene una a faccia in su. Tenete l'altra segreta, a faccia in giù, accanto al Territorio rivelato.

2. Selezionate a caso una o più carte Sfida in base al livello di sfida che volete sostenere. Il numero di carte Sfida selezionate e risolte influisce sul valore del punteggio finale che potete ottenere.

3. Create il vostro mazzo utilizzando le regole del gioco base. SUGGERIMENTO: fate attenzione al Territorio rivelato quando create il vostro mazzo, ma ricordate che un altro rimane segreto per la seconda fase.

4. Impostate la vostra area di gioco come una normale partita a 2 giocatori.

5. Posizionate la carta Nosgroth, con il lato della fase Incatenato rivolto verso l'alto, nell'area di gioco di Nosgroth. Impostare il suo d20 a 20 per rappresentare i suoi 20 Punti Vita (PV).

6. Costruite il mazzo dei Golem in base alla difficoltà scelta (vedi pagina 8). È possibile selezionare carte Golem particolari o sceglierle a caso tra quelle disponibili. Il mazzo deve sempre contenere esattamente 10 carte.

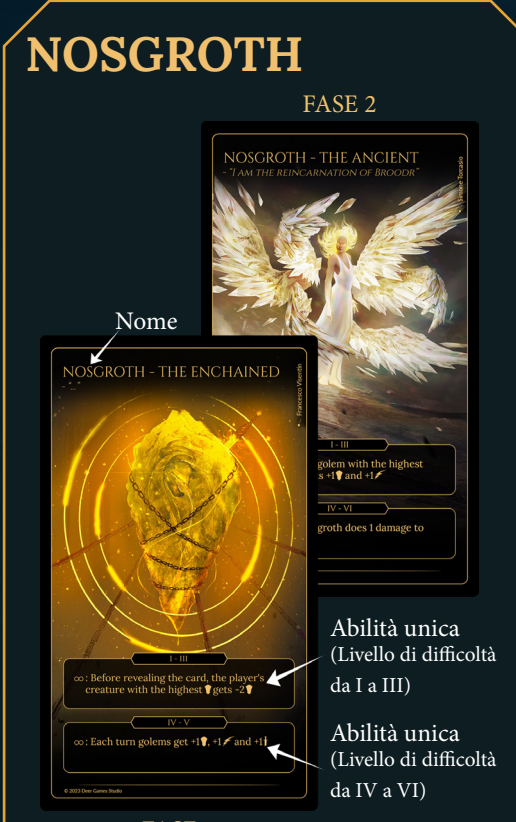

FASE 1

Nosgroth, nelle sue due forme, farà di tutto per distruggervi. Sarà vostro compito eliminare le sue truppe Golem e ridurre a 0 i suoi 20 punti vita.

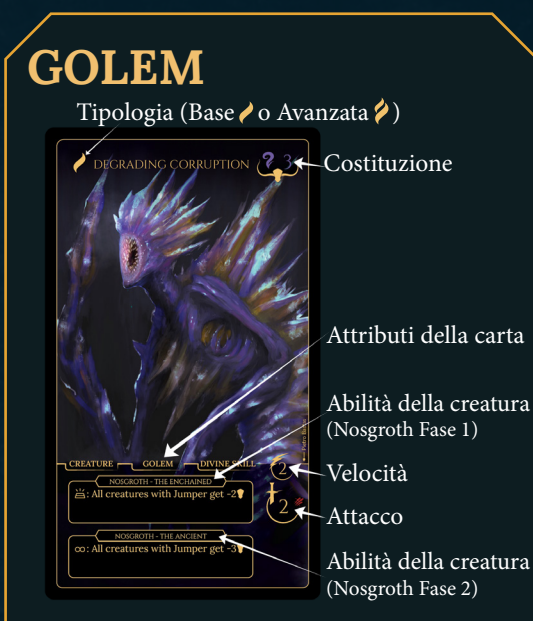

I Golem sono gli alleati invocati da Nosgroth: ognuno ha 2 abilità, una per ogni fase di Nosgroth.

I Golem sono considerati Creature a tutti gli effetti. Le loro abilità sono soggette agli effetti che colpiscono le abilità delle creature. Alcune abilità dei Golem sono anche soggette agli effetti che bersagliano i Catalizzatori o le abilità degli Aesyr; questo è specificato sugli attributi della carta Golem.

I Golem che riportano la dicitura "Incatenare" entrano in gioco come se fossero giocati dalla mano e sono soggetti agli effetti dell'abilità Incatenare. Tutti i Golem sono  $\ddot{\ddot{\ddot{\delta}}}$ .

#### GAMEPLAY

Il primo turno è vostro, poi giocherà Nosgroth e il gioco continuerà in questa maniera, alternandovi.

Ogni volta che i PV di Nosgroth sono ridotti a 9 o meno, o che avete raggiunto l'inizio del suo 6° turno, girate immediatamente la carta Nosgroth sul lato Antico. Scartate la carta Territorio a faccia in su e rivelate l'altra. I Golem appena rivelati utilizzano la seconda abilità intitolata "Nosgroth - L'Antico".

Nel turno di Nosgroth, completate le seguenti operazioni in ordine:

1. Rivela la prima carta Golem dal mazzo.

2. Applicate immediatamente l'effetto dell'abilità Golem, a seconda della fase attuale di Nosgroth.

3. Attiva l'abilità di Nosgroth relativa al livello di difficoltà scelto. L'abilità superiore viene utilizzata in una partita di livello I-III, mentre quella inferiore (più potente) in una partita di livello IV-VI.

4. Il Golem vi attacca.

## LIVELLI DI DIFFICOLTÀ

È possibile scegliere tra 6 livelli di difficoltà: I è il più facile e VI il più difficile.

Una partita di livello 'I' utilizza solo carte Golem di tipologia base, quelle che mostrano . Per giocare contro un livello di difficoltà superiore, sostituite un numero di carte Golem base  $\triangle$  con carte Golem avanzate  $\Diamond$  pari al livello di difficoltà scelto (ad esempio, in una partita di livello IV sostituite 3 carte Golem base con 3 carte Golem avanzate). La vostra scelta influenzerà anche le abilità uniche di Nosgroth (vedi pagina 6).

#### ATTACCHI DEI GOLEM

I Golem cercheranno sempre di attaccare il giocatore, se possibile. Se Nosgroth deve scegliere tra più Creature difensore ... sceglierà di attaccare quella con la costituzione minore. Se ci sono più creature con la stessa costituzione, sceglierà la più vecchia (vedi pagina successiva).

*Importante: tutti i Golem attaccano una sola volta, nel turno in cui vengono rivelati, senza contare eventuali abilità attive.*

### CREATURA PIÙ VECCHIA

Quando si mette in gioco una Creatura, la si deve posizionare all'estrema destra della propria area di gioco, quella è la creatura più vecchia, le Creature successive saranno posizionate a sinistra della prima e così via. L'ordine delle Creature non può essere modificato in alcun modo. Se una Creatura viene rimossa dall'area di gioco, tutte le Creature vengono spostate a destra.

### SELEZIONE DEI **BERSAGLI**

Se Nosgroth deve bersagliare una Creatura con qualsiasi effetto, sceglierà quella con la costituzione più alta. Se ci sono più creature che condividono la stessa costituzione, sceglierà la più vecchia. Se Nosgroth deve bersagliare una carta nell'Incubatore con un qualsiasi effetto, sceglierà quella con il minor numero di segnalini su di essa. Se c'è un pareggio, il giocatore sceglie.

#### FINE DELLA PARTITA

Se i vostri punti vita raggiungono lo 0, Nosgroth vi abbatte e perdete la partita. Se alla fine del suo  $10^{\circ}$  turno non avete sconfitto Nosgroth, perdete comunque ma mantenete la vostra dignità.

Se riducete a 0 i punti vita di Nosgroth, la partita è vinta e potete aggiudicarvi uno degli appellativi qui sotto.

## CALCOLARE L'APPELLATIVO

Calcolate il vostro punteggio moltiplicando il livello di difficoltà per il numero di sfide risolte alla fine del gioco per ottenere il vostro appellativo! *ES. vincete risolvendo 5 Sfide al livello V 5x5= 25 Risultato: Bellimbusto***.**

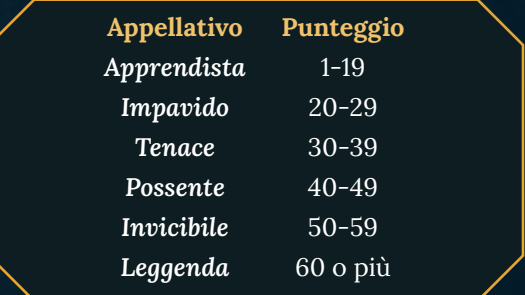

#### CARTE BANNATE

Essendo una modalità alternativa alle normali dinamiche di gioco, per favorire una maggiore fruizione alcune carte del set base e delle espansioni dovranno essere ridimensionate o bannate.

#### LISTA CARTE **BANNATE**

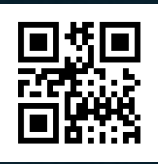

#### **CREDITS**

Game Designers: Luca Vincitore, Nestore Mangone

Writer: J.A. Windgale

Rulebook Editor: David Digby

Illustrators: Gaia Degl'Innocenti, Pietro Bastas, Francesco Visentin, Simone Torcasio, Selene Crezzini

Playtesters: Lorenzo Ugolini, Gianluca Baraldi, Andrea Borsani, Simone Scalora, Emanuele Lavore, Leonardo Cuppari, Davide Lunardi, Alessio Alonzi, Stefano D'Ambrosio, Juri Buffone, Roberto Coppola, Matteo Magistrani, Alberto Armanini, Eugenio Papavero, Josh Phillison, William Malone, Stefano Tomaiuolo, Kilpéric Sprumont

Special thanks: Andrea Di Napoli, Tommaso De Benetti

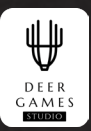

© 2022 Deer Games Studio. Feralis: Obscure Land is a trademark of Deer Games Studio. All rights reserved. WWW.DEERGAMESSTUDIO.COM